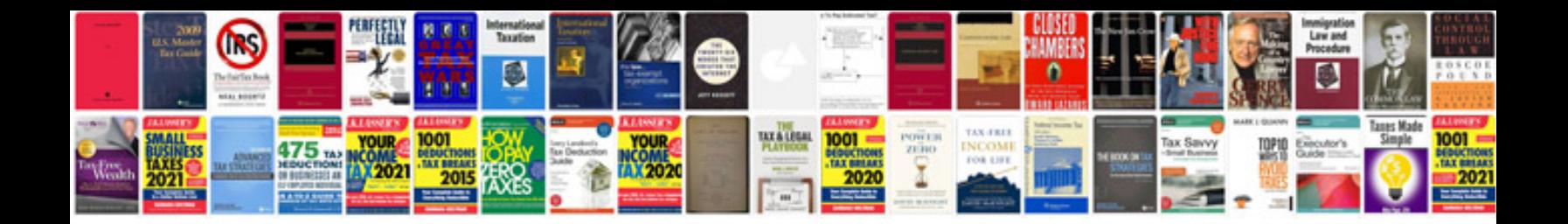

**Reasoning sample papers**

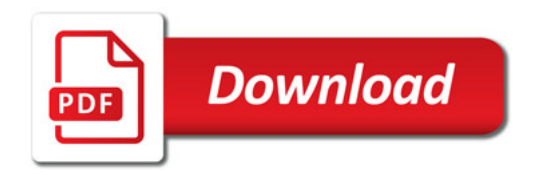

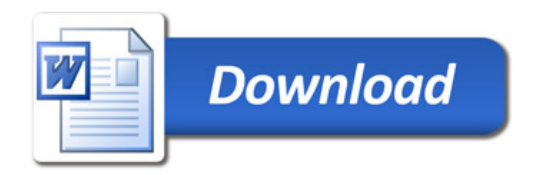